WebSphere. software

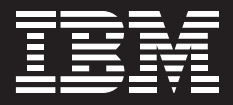

# **IBM ISPF Productivity Tool for z/OS, Version 5.10**

## **Highlights**

- Helps users increase daily *performance and productivity using ISPF tools by minimizing the keystrokes and panel navigation required to perform specific tasks*
- *Provides additional tools designed to help increase user productivity*
- *Gives users extensive search capabilities*
- *Consolidates native ISPF and third-party tools to provide automatic and integrated access to files and objects*
- *Provides drill-down capabilities to navigate to and locate volumes and data sets, with extended functions at all levels*

IBM ISPF Productivity Tool for z/OS turns IBM TSO/ISPF/PDF into a centralized, object-oriented control center by consolidating functions, providing new facilities enhancing existing facilities and dramatically improving the performance of all of your ISPF users. It is an add-on tool that can be easily downloaded and installed without a consultant in under an hour, offering the payback of quickly becoming more efficient.

ISPF Productivity Tool for z/OS is a tool for developers, system programmers, technical support, and operations and control personnel alike. It offers boosts in productivity for users across the spectrum—from those who have worked with ISPF for many years and know their way around the panels quickly, to those who are new to the IBM System z<sup>™</sup> environment and were trained in workstation GUI tools and interfaces. Both types of users need tools that offer time-saving advantages, and both will find them in ISPF Productivity Tool for z/OS.

For those adopting IBM Rational® Developer for System z, ISPF Productivity Tool for z/OS is also a valuable tool. Programmers often find that much of their time is consumed not by actual programming, but by keeping track of data sets, libraries and members which they work with on a daily or even hour-by-hour basis. For these highly specific tasks, users can use the Rational Developer for System z Host Connection Emulator support to log on to z/OS directly and manipulate JCL, compress or empty partitioned data sets, search across concatenated libraries and perform a variety of other tasks in support of the System z environment. When ISPF Productivity Tool for z/OS is installed, users can take advantage of all the additional capabilities of that product, while still enjoying all the benefits of the GUI interface of Rational Developer for System z.

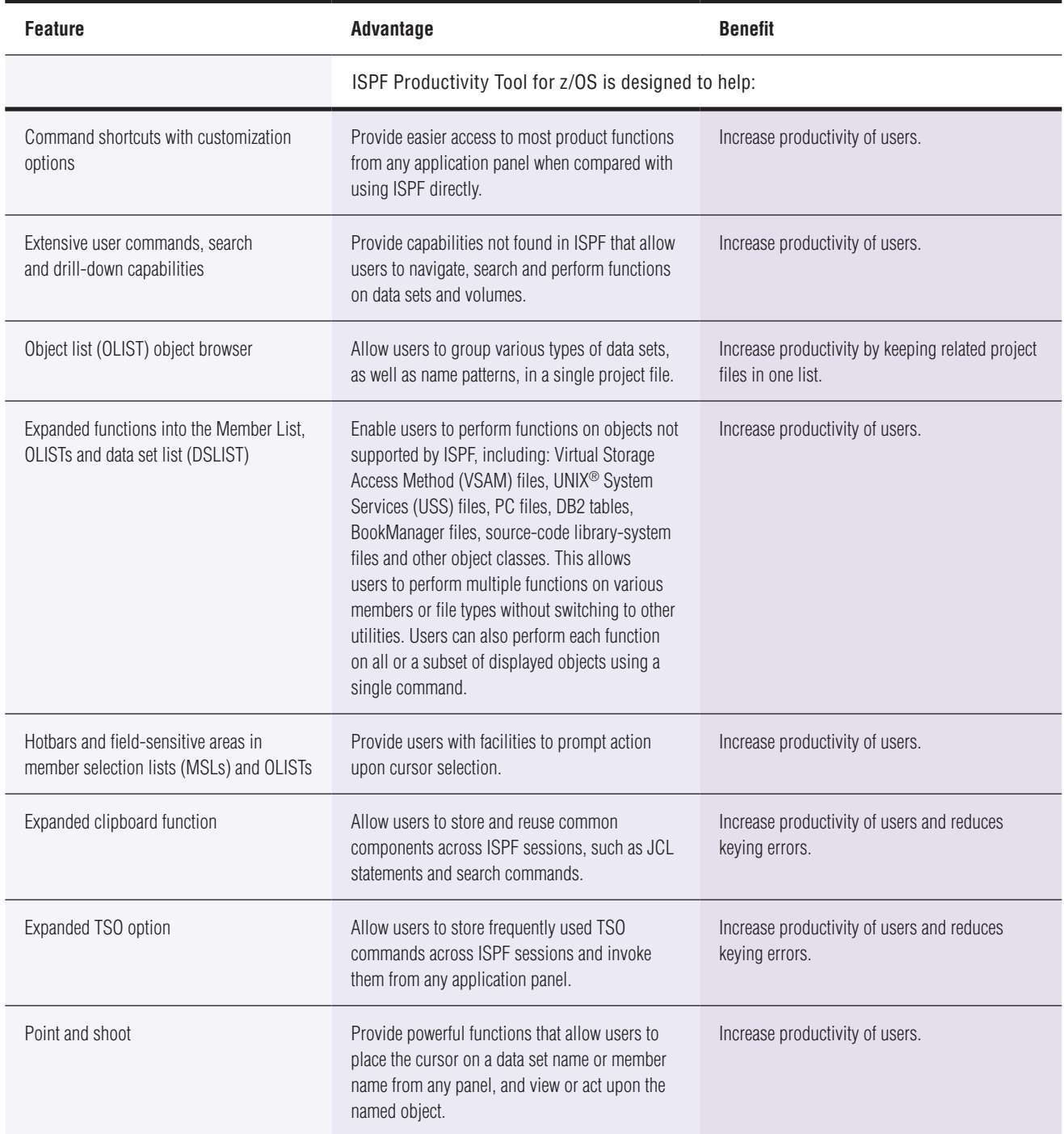

# **Extended functions**

ISPF Productivity Tool for z/OS is an enhancement to the TSO-ISPF environment that improves its productivity and performance. ISPF Productivity Tool for z/OS integrates seamlessly into the most-frequently used ISPF functions, including BROWSE, EDIT, VIEW and DSLIST.

## *Object types*

ISPF Productivity Tool for z/OS extends the functions provided by ISPF for standard data sets to other objects, including VSAM files, IBM z/OS® UNIX System Services files, PC files, IBM DB2® tables, SMP/E zones as well as other object classes. It supports files stored in source-code library systems, such as IBM Software Configuration and Library Manager (SCLM), CA-Librarian and CA-Panvalet, allowing the extended functions to be available while you manage your source code.

## *List options*

ISPF Productivity Tool for z/OS provides expanded functions for the Member List option, the DSLIST option and a new powerful object browser called OLIST. OLISTs look and function much like DSLISTs. They can contain references to a wide variety of object classes in the same list, where they can be edited, viewed or browsed using a single command from a single screen. This allows the resulting member, data set and object lists to become powerful platforms, where you can perform many tasks without navigating to other utilities.

# *Command shortcuts*

ISPF Productivity Tool for z/OS offers a set of 51 command shortcuts that can be entered from a panel. The shortcut names are intuitive and intended to be easily remembered, providing a quick way to invoke most ISPF Productivity Tool for z/OS functions on the spot. However, to avoid conflicts, each of the verbs for the shortcuts can be either disabled or changed to a different name by the user.

#### *TSO option*

An expanded TSO option is available, which can store all TSO commands in one of two user-defined libraries: the history command list area and a persistent table library. The library can be dynamically allocated or disabled. The history command list area stores the last 999 commands issued, while up to 999 frequently used commands can be stored instead in the persistent table library.

Both command lists can be edited, browsed, saved and restored. Selecting the TSO command option then presents users with a screen, where they can enter a new command or select a previously stored command from command lists.

#### *Search capabilities*

ISPF Productivity Tool for z/OS provides more-extensive search capabilities that are faster and more intuitive than ISPF by itself. You can easily search for volumes, data sets, members and text within members. ISPF Productivity Tool for z/OS also furnishes automatic drill-down system navigation to pinpoint volumes, data sets and members.

## **IBM ISPF Productivity Tool for z/OS, Version 5.10 at a glance**

#### **Hardware requirements**

Any vendor hardware explicitly compatible with and fully capable of running the specified operating system, the corresponding supporting software and the associated applications, unmodified. Responsibility to provide a statement of full compatibility between machines lies with the original equipment provider.

# **Software requirements**

- ISPF, Version 5.2 or later
- IBM z/OS, Version 1.7 or later

#### *Action prompting*

In addition to ISPF point-and-shoot capabilities, ISPF Productivity Tool for z/OS has facilities that prompt actions upon cursor selection:

- • Hotbars (user-defined fields that run commands)
- • Field-sensitive areas in MSLs and OLISTs

#### *Additional enhancements*

Additional enhancements are offered for other functions as well, such as:

- • Cut-and-paste—allowing up to 200 separate clipboards, which can be saved permanently across ISPF sessions.
- • Print functions—used to control the output destination, group different print requests together and so on.
- • ISPF dialog development.

All this adds up to a significant improvement in your productivity when using ISPF.

## **For more information**

To learn more about IBM ISPF Productivity Tool for z/OS, contact your IBM representative or IBM Business Business Partner, or visit:

ibm.com[/software/awdtools/](http://ibm.com/software/awdtools/ispfproductivitytool) [ispfproductivitytool](http://ibm.com/software/awdtools/ispfproductivitytool)

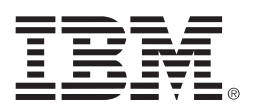

© Copyright IBM Corporation 2008

IBM Corporation Software Group Route 100 Somers, NY 10589 U.S.A.

Produced in the United States of America 02-08 All Rights Reserved

DB2, IBM, the IBM logo, Rational, System z and z/OS are trademarks of the International Business Machines Corporation in the United States, other countries or both.

UNIX is a registered trademark of The Open Group in the United States and other countries.

Other company, product and service names may be trademarks or service marks of others.

References in this publication to IBM products or services do not imply that IBM intends to make them available in all countries in which IBM operates.